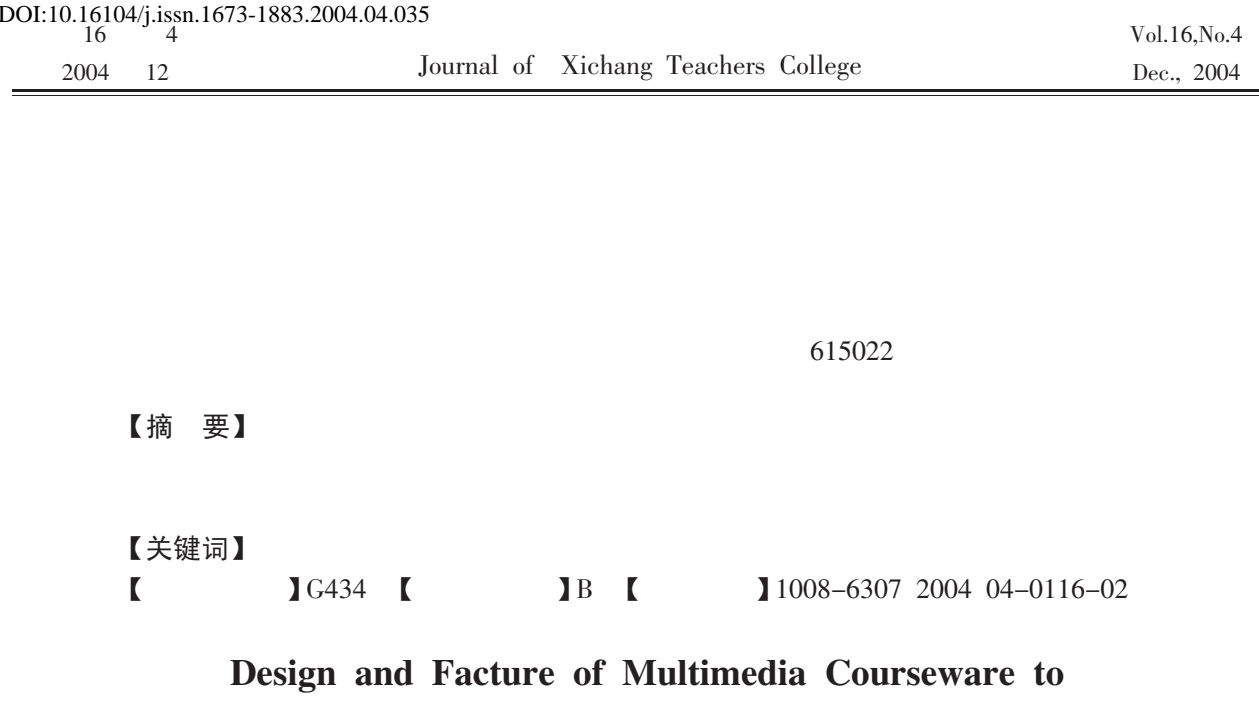

## Inorganic Chemistry'  $\overline{a}$

## AO Bo LIU Hong TAO Ming

Xichang College Xichang 615022 Sichuan

**Abstract** With the guidance of the modern deucation theory we have finished the multimedia courseware to " Inorganic Chemistry" by the software e.g PowerPoint Microsoft FrontPage. This paper briefly study the rule of design and facture of the multimedia courseware to chemistry.

Key woeds Inorganic Chemistry multimedia courseware

 $\mathbf{1}$ 

PowerPoint

MocroSoftFrontPage

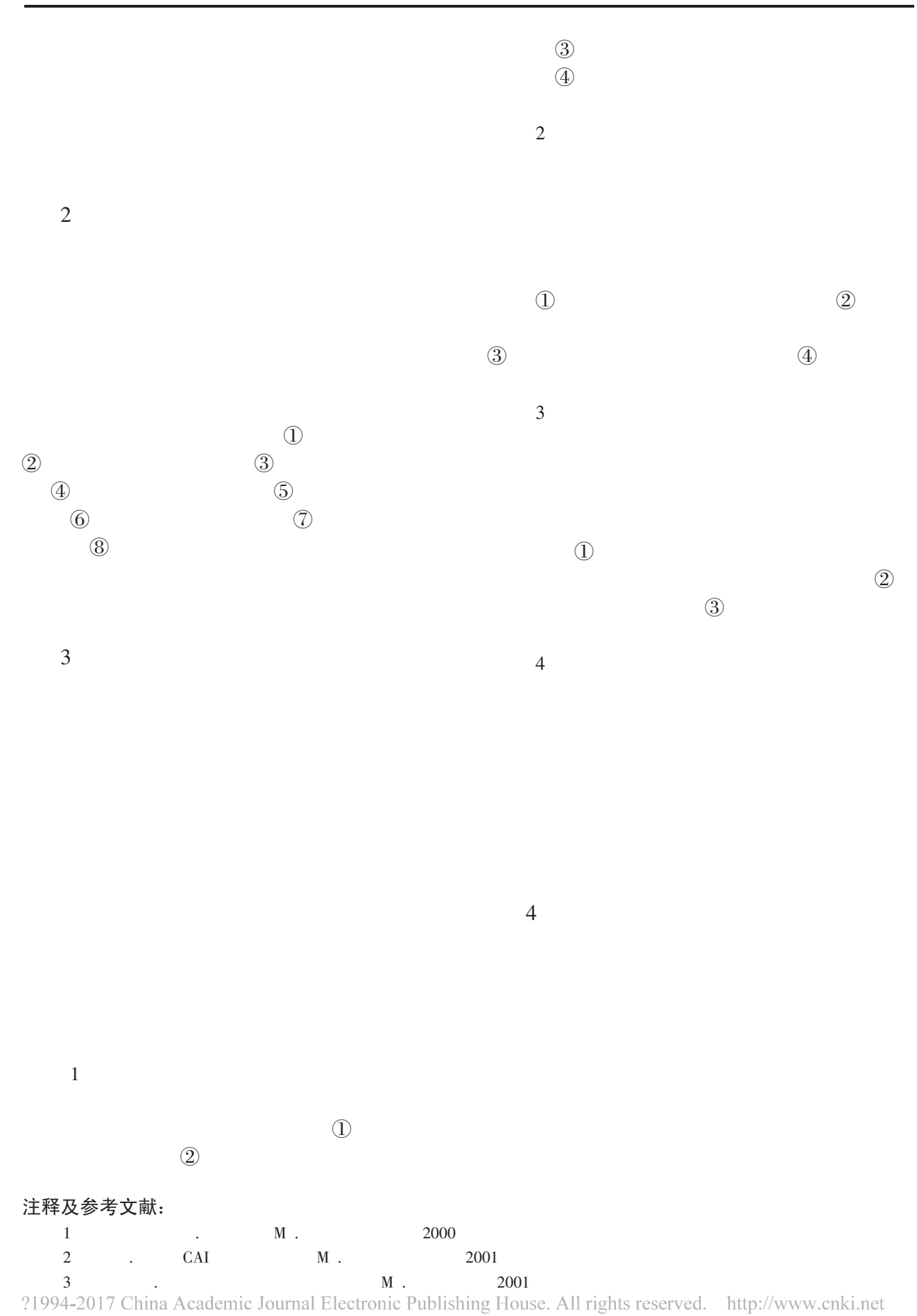